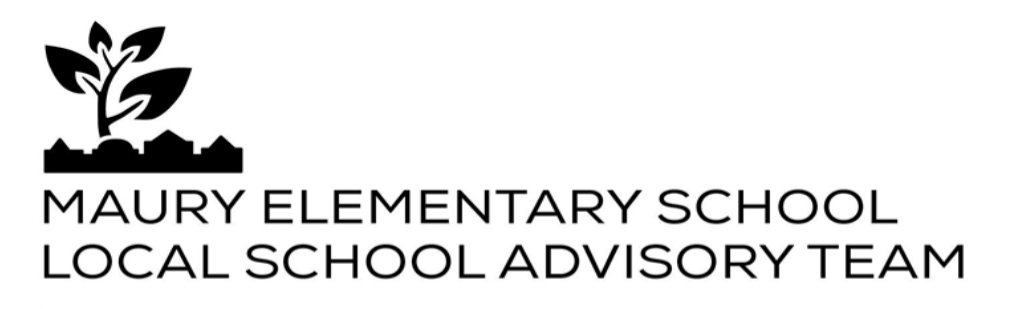

1250 Constitution Avenue NE, Washington, DC 20002 · (202) 698-3838 · mauryelementary.com/lsat

## **Meeting Agenda**

Tuesday, October 11, 2022, 4 pm via teleconference (login info below)

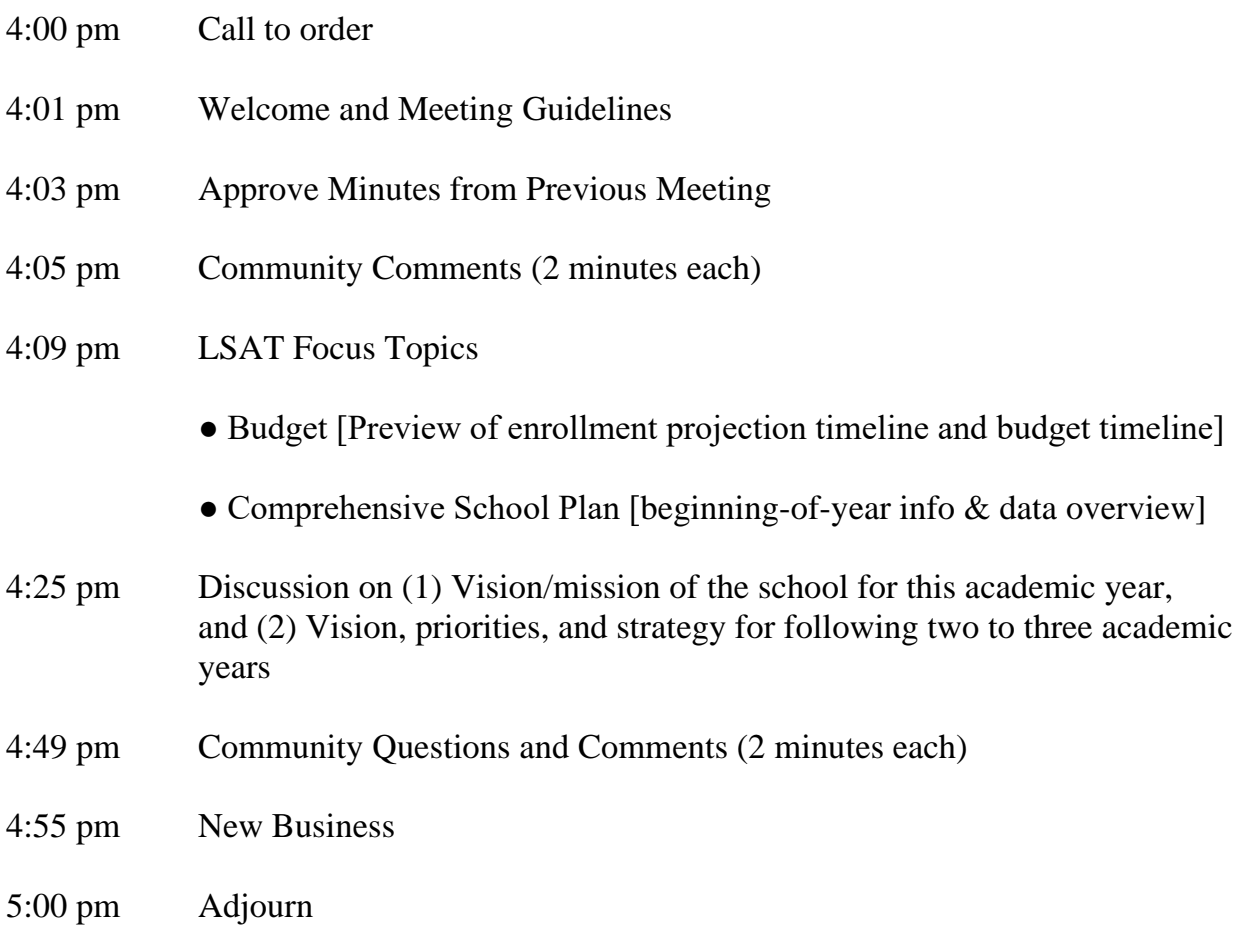

## Microsoft Teams meeting

**Join on your computer, mobile app or room device Click here to join the [meeting](https://nam12.safelinks.protection.outlook.com/ap/t-59584e83/?url=https%3A%2F%2Fteams.microsoft.com%2Fl%2Fmeetup-join%2F19%253atGA7RHiIzMovpY8M27zdI9l8ilATM-bAZcK1wRV8r9k1%2540thread.tacv2%2F1665079431272%3Fcontext%3D%257b%2522Tid%2522%253a%25222aa046ee-b34e-4a33-92b7-999df2bc0a32%2522%252c%2522Oid%2522%253a%25224c86ba0a-e469-4ffa-9cf8-871ce8e4e7bf%2522%257d&data=05%7C01%7C%7Cfcf78c5ff6e24829cd3208daa7c595df%7C84df9e7fe9f640afb435aaaaaaaaaaaa%7C1%7C0%7C638006764323539889%7CUnknown%7CTWFpbGZsb3d8eyJWIjoiMC4wLjAwMDAiLCJQIjoiV2luMzIiLCJBTiI6Ik1haWwiLCJXVCI6Mn0%3D%7C3000%7C%7C%7C&sdata=42Lh0Nhf55x%2FOfLMJ8Eh7YGG4yUQxd6VpGgwoH%2FYO5M%3D&reserved=0)** Meeting ID: 253 567 872 301 Passcode: A5DB6K [Download](https://nam12.safelinks.protection.outlook.com/?url=https%3A%2F%2Fwww.microsoft.com%2Fen-us%2Fmicrosoft-teams%2Fdownload-app&data=05%7C01%7C%7Cfcf78c5ff6e24829cd3208daa7c595df%7C84df9e7fe9f640afb435aaaaaaaaaaaa%7C1%7C0%7C638006764323539889%7CUnknown%7CTWFpbGZsb3d8eyJWIjoiMC4wLjAwMDAiLCJQIjoiV2luMzIiLCJBTiI6Ik1haWwiLCJXVCI6Mn0%3D%7C3000%7C%7C%7C&sdata=uSiszM0QIt7i8V097IfUDO5y1kkE9O7U4UXUEPKH6Xk%3D&reserved=0) Teams | Join on the [web](https://nam12.safelinks.protection.outlook.com/?url=https%3A%2F%2Fwww.microsoft.com%2Fmicrosoft-teams%2Fjoin-a-meeting&data=05%7C01%7C%7Cfcf78c5ff6e24829cd3208daa7c595df%7C84df9e7fe9f640afb435aaaaaaaaaaaa%7C1%7C0%7C638006764323539889%7CUnknown%7CTWFpbGZsb3d8eyJWIjoiMC4wLjAwMDAiLCJQIjoiV2luMzIiLCJBTiI6Ik1haWwiLCJXVCI6Mn0%3D%7C3000%7C%7C%7C&sdata=mP1wmAnupmwiNNgKNT3JWtnvjq2pdBP3B4TgqS6YgFc%3D&reserved=0) **Or call in (audio only)** +1 [202-539-1291,,230553693#](tel:+12025391291,,230553693) United States, Washington DC Phone Conference ID: 230 553 693#

........................................................................................................................................

This meeting is governed by the Open Meetings Act. Please address any questions or complaints arising under this meeting to the Office of Open Government at: opengovoffice@dc.gov.